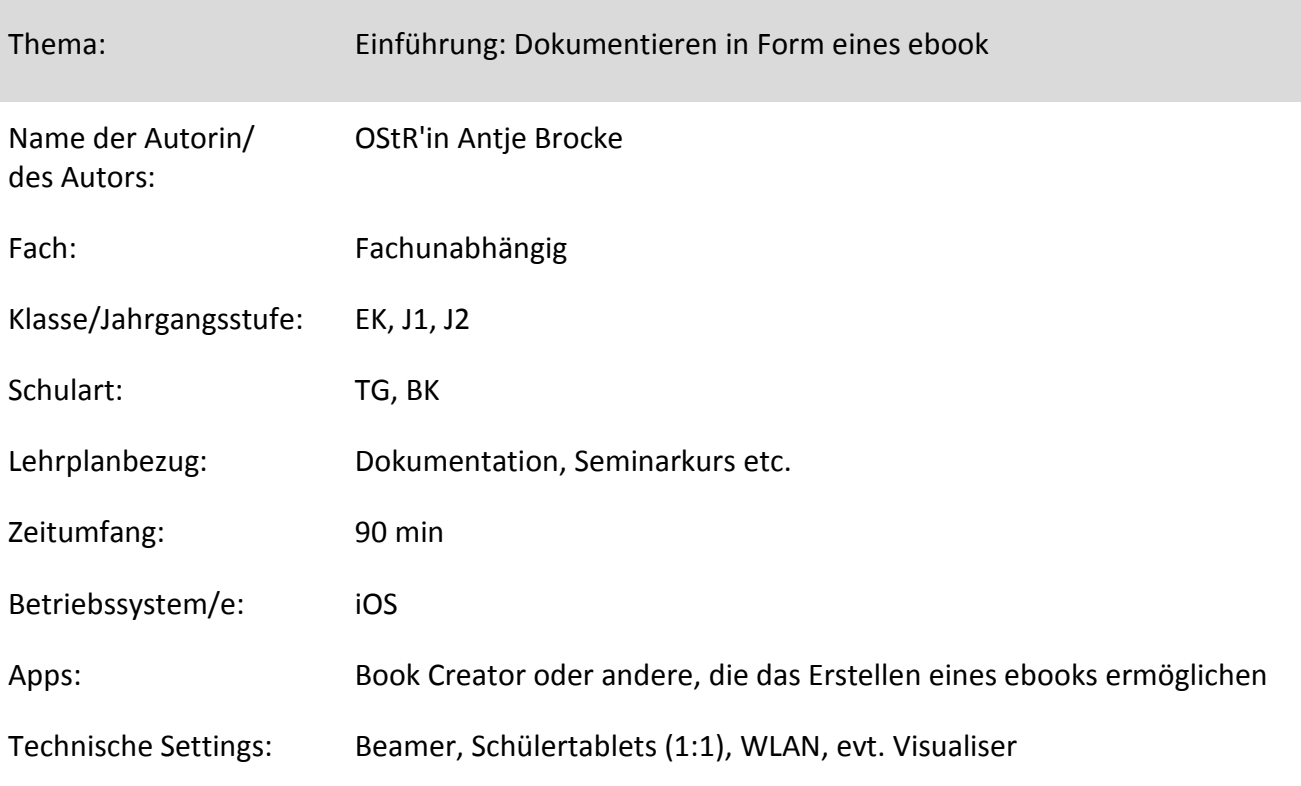

Kurzbeschreibung und Lernziele dieser Unterrichtssequenz für den Tablet-Einsatz: Erweitern der Medienkompetenz, d.h. Umgang mit der App. Erstellen eine Dokumentation in Form eines ebooks.

Die Schüler erfassen Inhalte, dokumentieren und präsentieren diese multimedial und arbeiten kollaborativ.

Zur Dokumentation von Unterricht, Projektaufgaben und vielem mehr, eignet sich das Erstellen eines ebooks.

Diese Sequenz zeigt exemplarische an der App Book Creator die Möglichkeit einer Einführung zur Erstellung eines ebooks.

Eine Anpassung an das jeweils zu unterrichtende Fach ist natürlich denkbar. So ist es möglich, dass den Schülern eine konkrete Aufgabe zur Dokumentation, bzw. Erarbeiten eines ebook zur Verfügung gestellt wird. Ebenfalls können auch andere Apps, die das Erstellen eines ebooks ermöglichen, genutzt werden.

## **Verlaufsplanung**

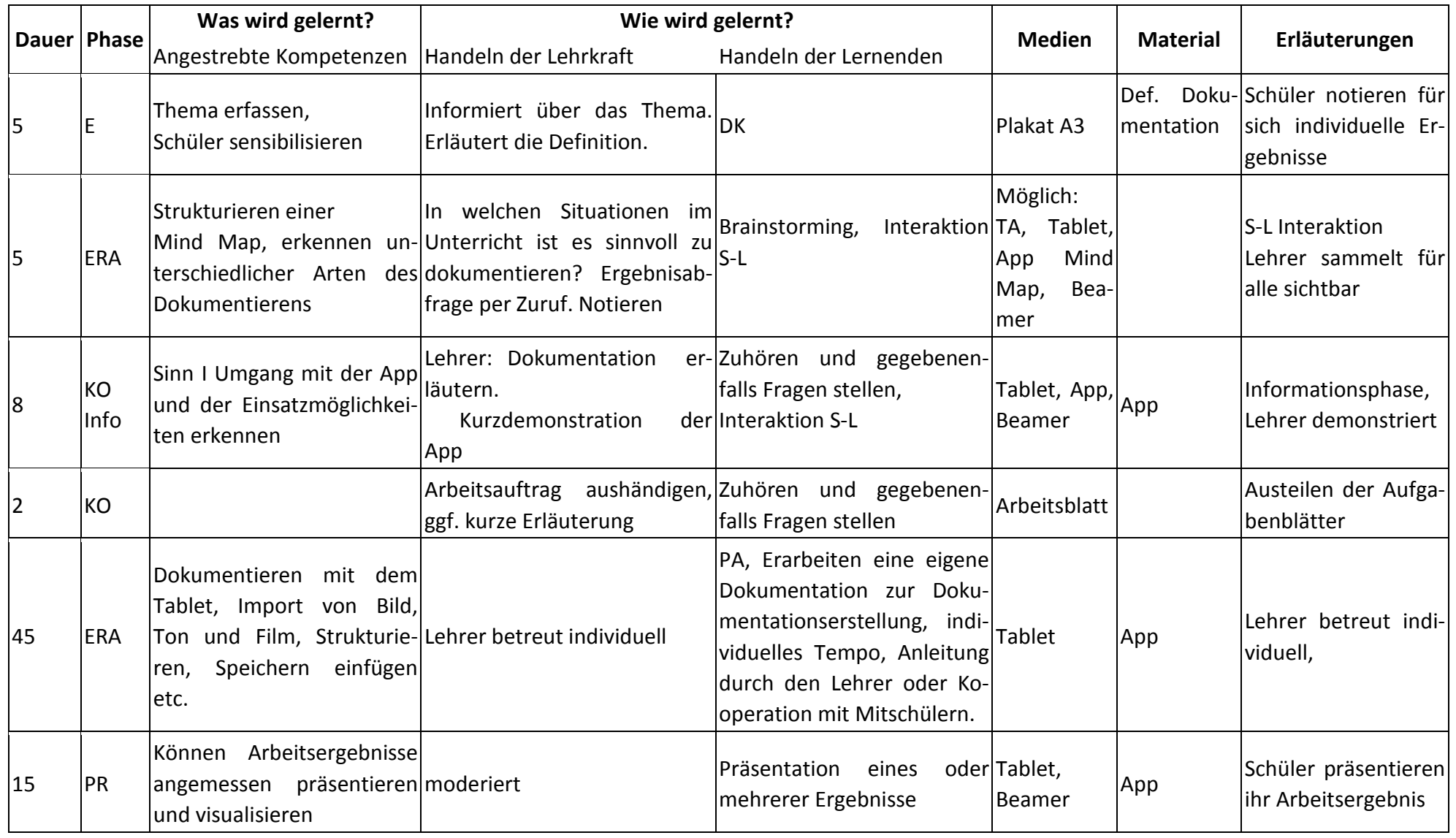

LS

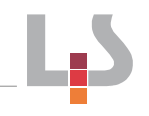

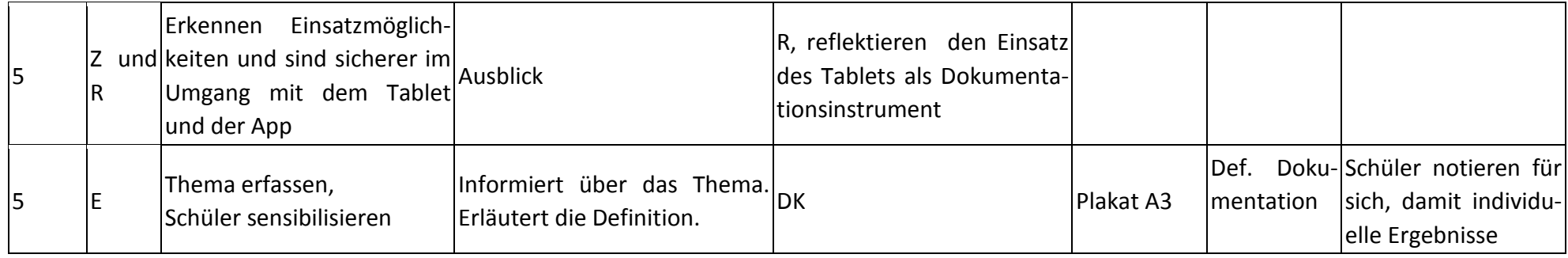

## **Abkürzungen:**

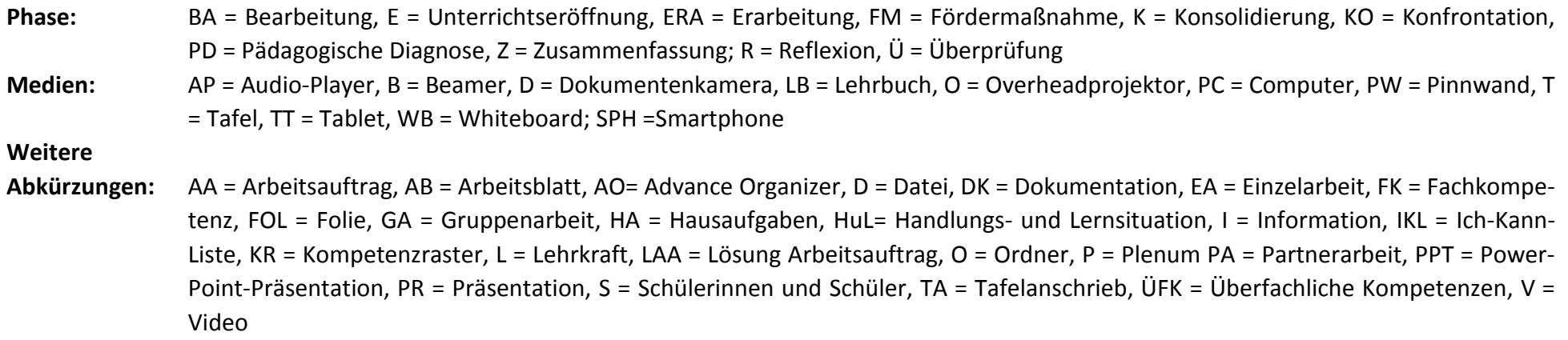

**Lernphase:** k = kollektiv, koop = kooperativ, i = individuell